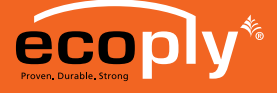

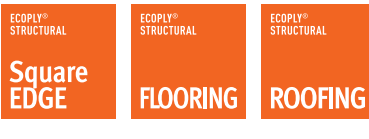

# INSERTING ECOPLY® BRACING VALUES INTO GIB EZYBRACE® SOFTWARE

**Carter Holt Harvey (CHH) Woodproducts has a suite of Ecoply® plywood panels designed to simplify meeting the requirements of NZ 3604 when used in conjunction with GIB EzyBrace® Systems. NZS 3604 calls up a "cook book" method of determining the bracing demand on buildings constructed in accordance with that standard. The bracing demand is given in Bracing Units per metre.**

NZS 3604 leaves it to the industry to test bracing systems which will satisfy the bracing demands as cited within the standard. CHH Woodproducts have introduced a suite of Ecoply panels designed to simplify meeting those bracing demands.

The following instructions are to copy a patch containing the Ecoply bracing units into GIB EzyBrace Software which will simplify the calculation of both demand and bracing units achieved.

## WHAT YOU NEED

### INSTALLATION

- Latest version of GIB EzyBrace Bracing Software (available from www.gib.co.nz).
- Ecoply Bracing Patch for GIB EzyBrace Bracing Software available from www.chhwoodproducts.co.nz.
- 1. Open the GIB EzyBrace Bracing Software. (Figure 1)

ECOPLY®<br>Structural

**BARRIER** 

#### **Figure 1**

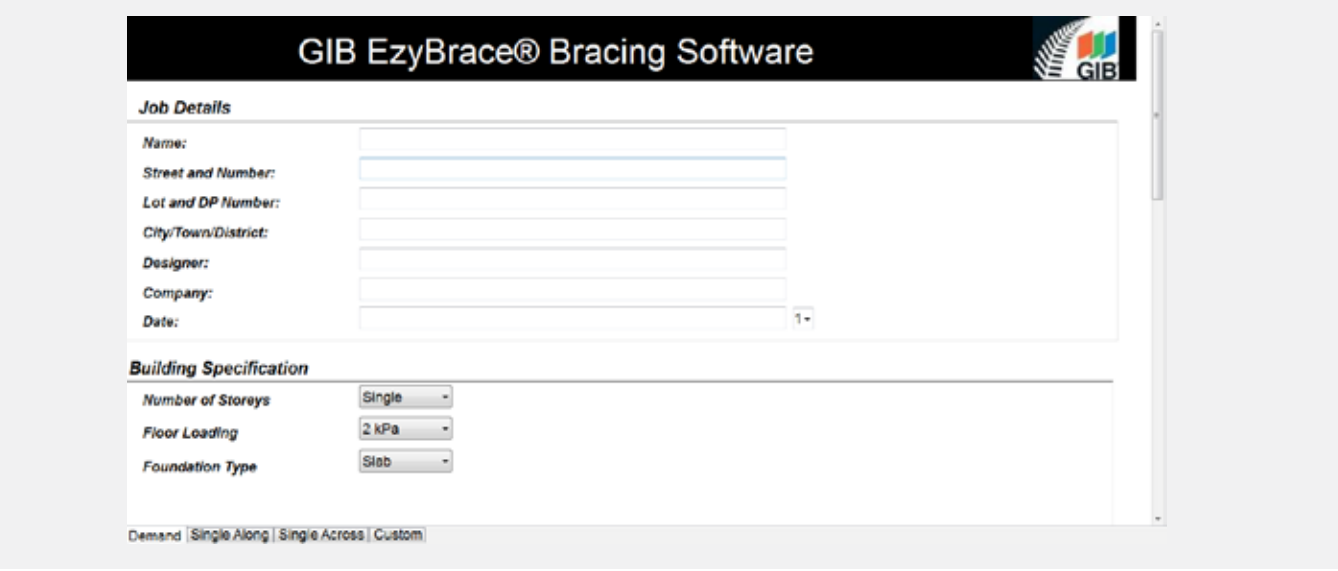

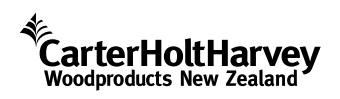

Information contained in this document is specific to the Ecoply® range of plywood products and must not be used with any other plywood products no matter how similar they may appear.

PAGE

TECHNICAL NOTE

February 2017

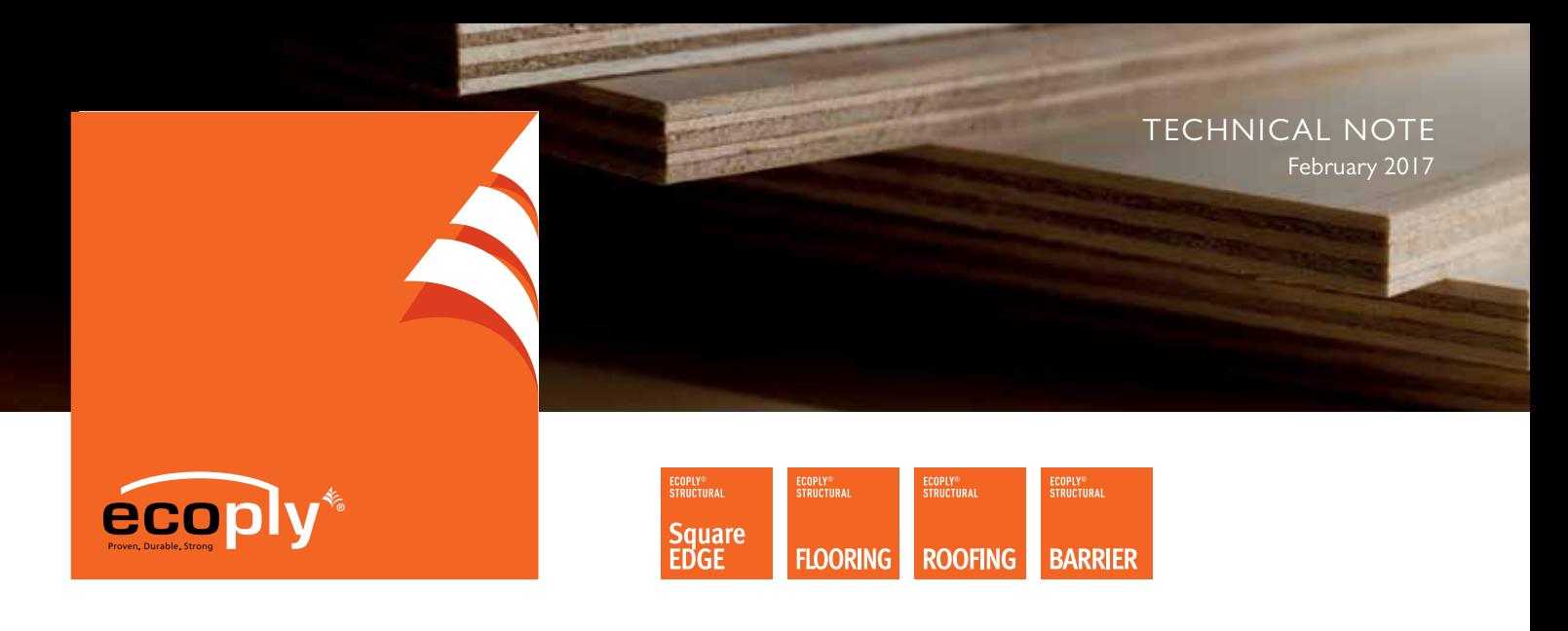

2. Download the Ecoply® Bracing Patch for GIB EzyBrace Software and save in a desired location. (Figure 2)

#### **Figure 2**

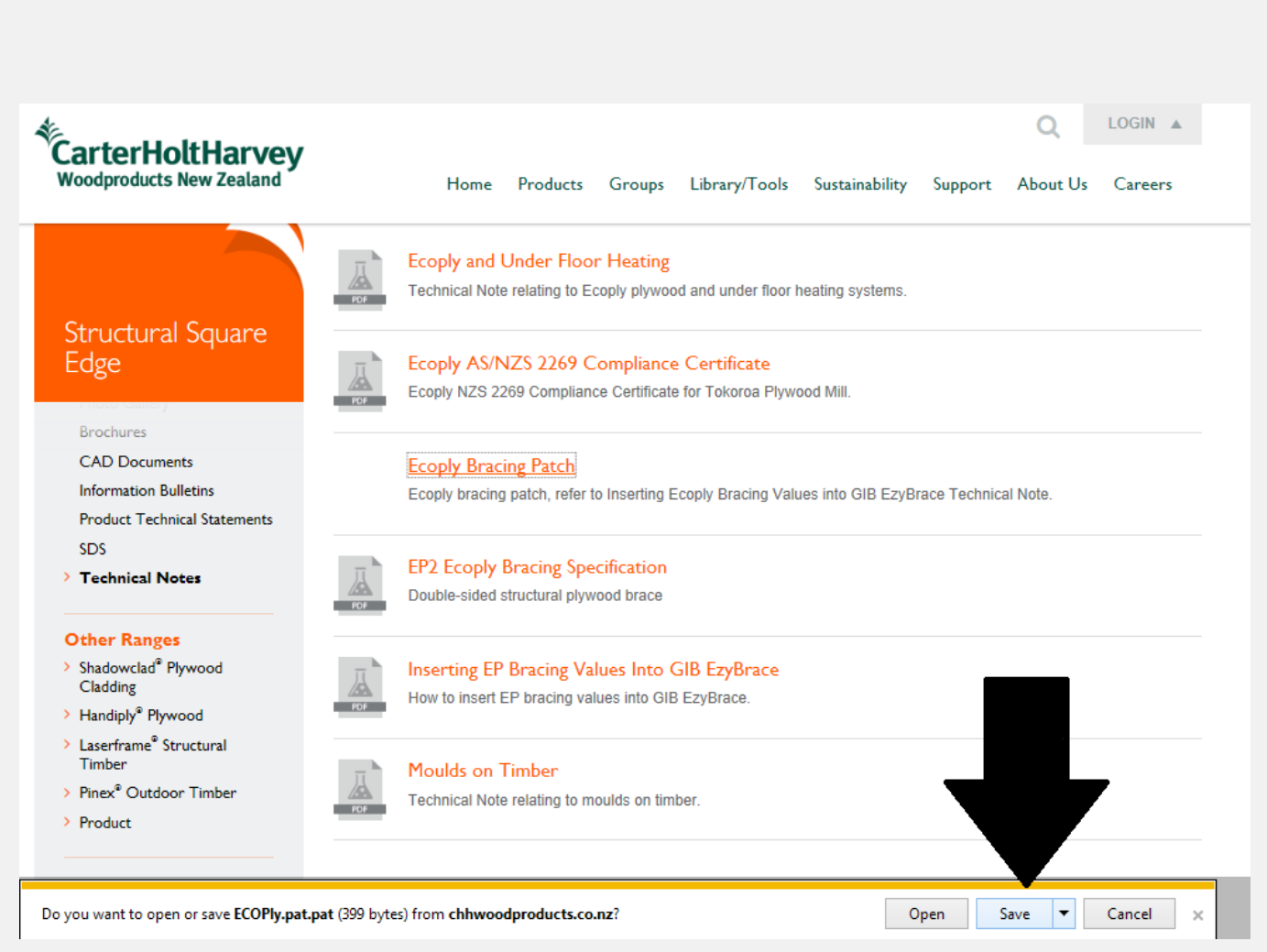

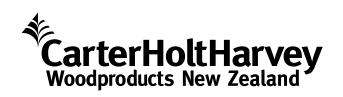

Information contained in this document is specific to the Ecoply® range of plywood products and must not be used with any other plywood products no matter how similar they may appear.

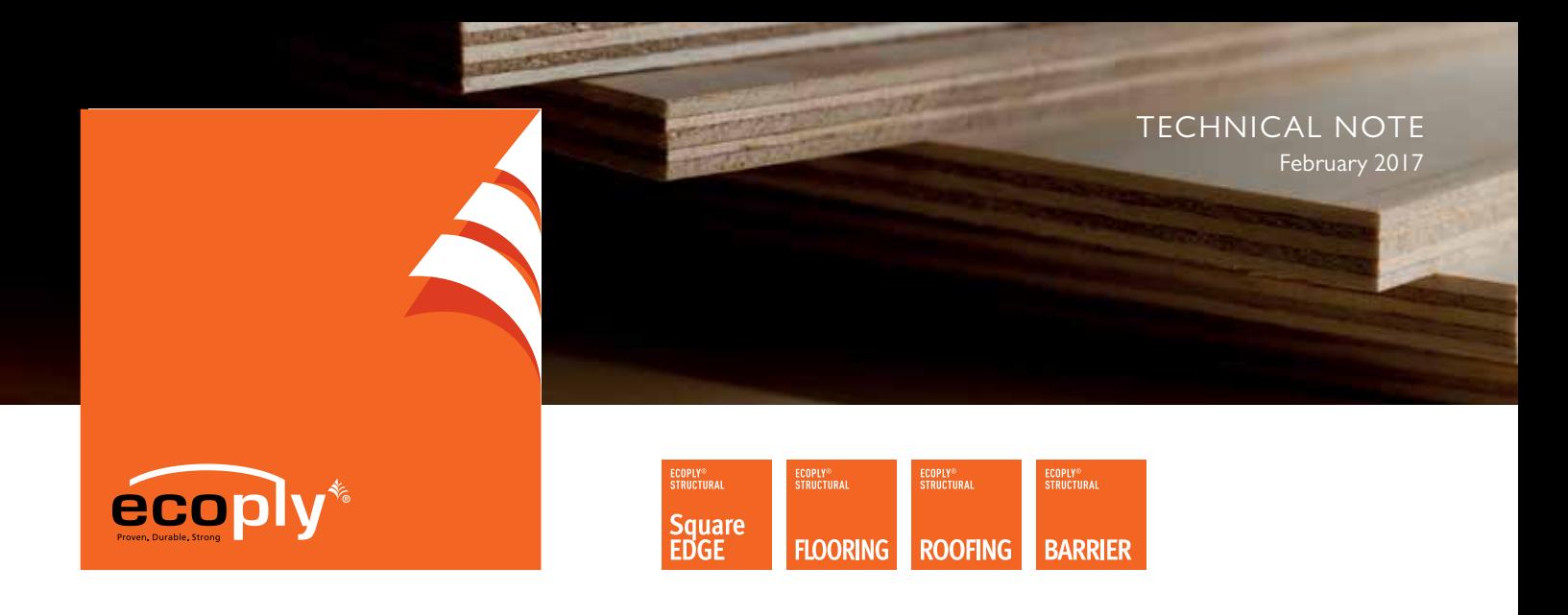

- 3. Using the GIB EzyBrace® Bracing Software, use the navigation bar at the bottom of the page to access the custom page. (Figure 3)
- 4. Then click once, the 'Import Proprietary Customer Elements'. (Figure 3)

#### **Figure 3**

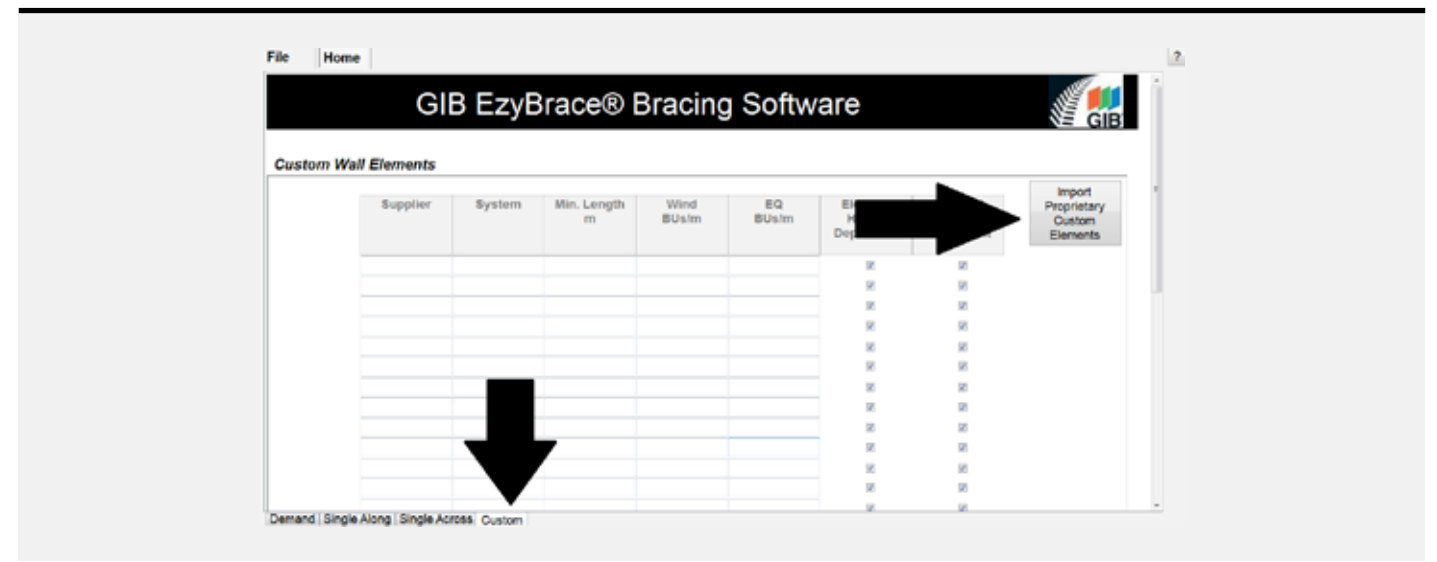

5. Open the Ecoply.Pat file. (Figure 4)

#### **Figure 4**

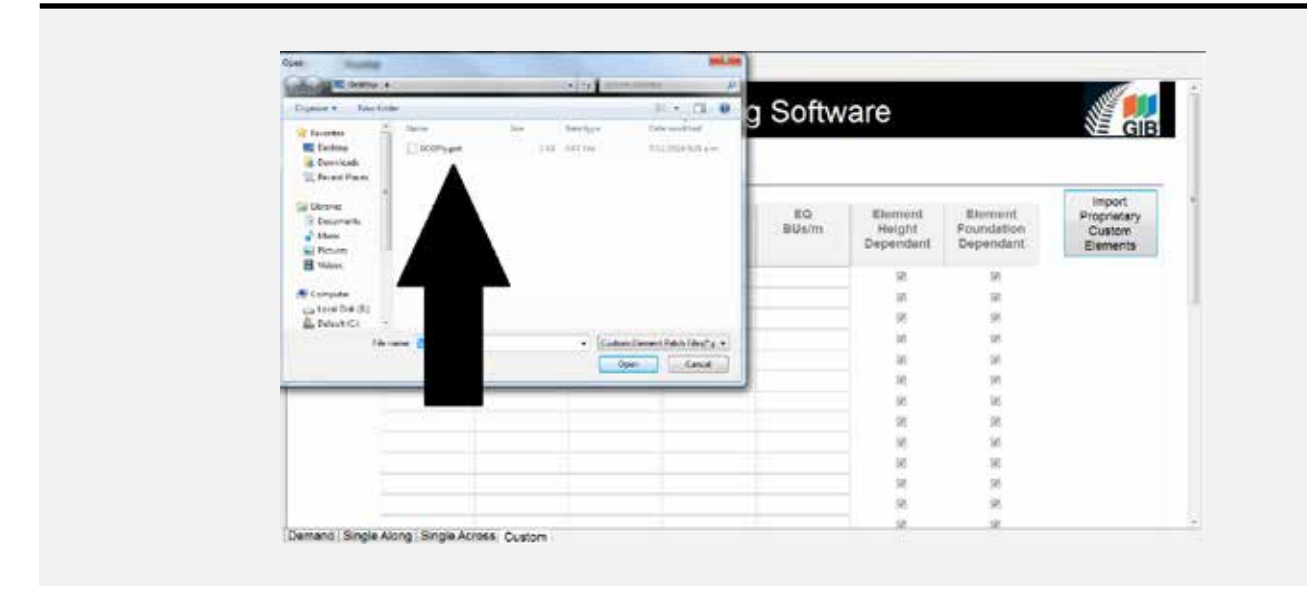

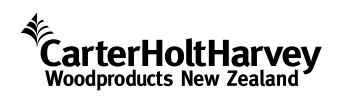

Information contained in this document is specific to the Ecoply® range of plywood products and must not be used with any other plywood products no matter how similar they may appear.

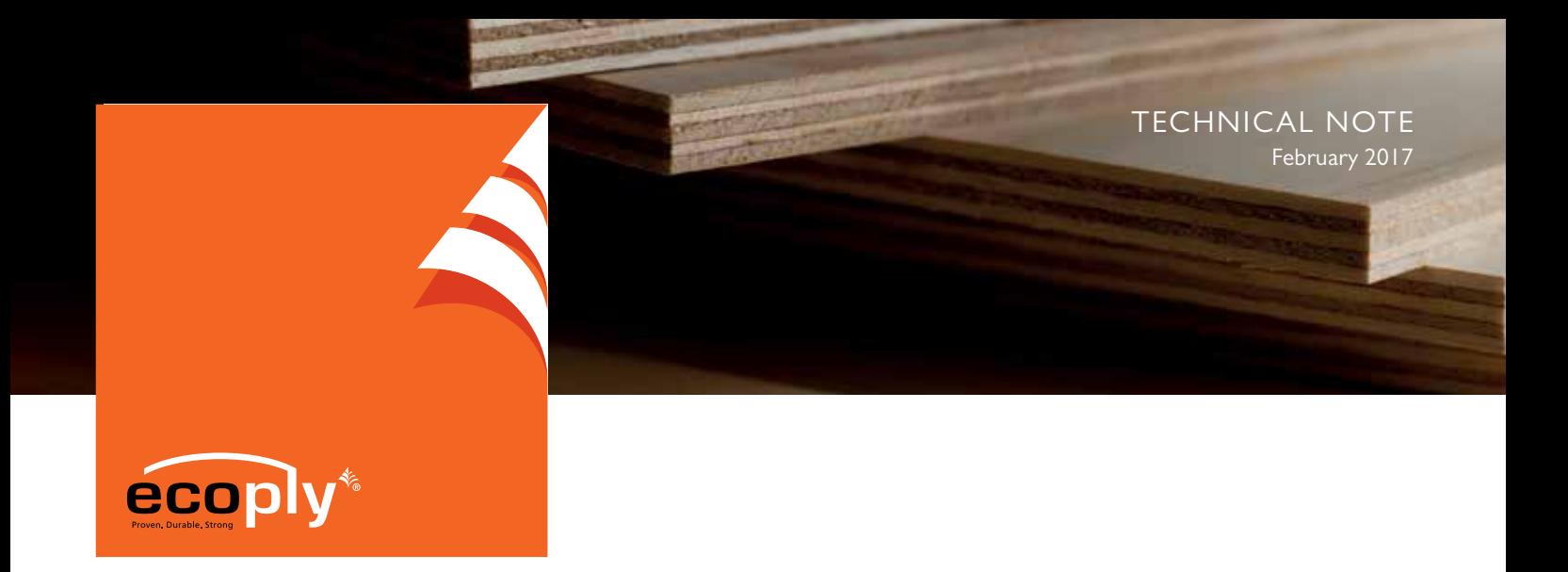

6. Ecoply® Bracing Systems together with their values are now available in GIB EzyBrace® Software along with the GIB EzyBrace Bracing Systems. (Figure 5)

#### **Figure 5**

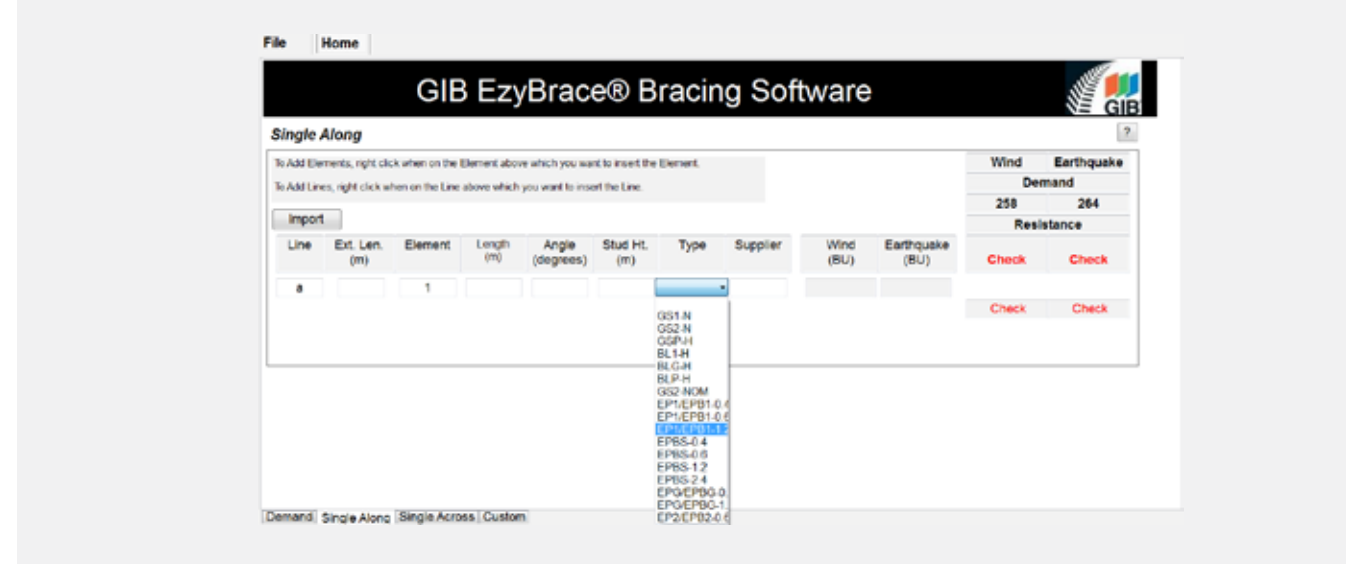

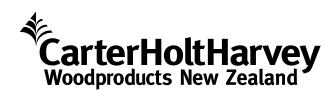

Information contained in this document is specific to the Ecoply® range of plywood products and must not be used with any other plywood products no matter how similar they may appear.